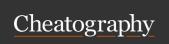

## **Test Cheat Sheet**

by liveincan via cheatography.com/51698/cs/36388/

| Config File Format |                                                                                                    |                                                                                                    |
|--------------------|----------------------------------------------------------------------------------------------------|----------------------------------------------------------------------------------------------------|
| Sections           | The config files are broken into various section, with the section name surrounded by square brackets []                  | [section-name] settin g=true                                                                                  |
| Settings           | Inside of each<br>section, you can<br>assign values to<br>various settings                                                | <pre>[section-name] setting=false settin g2= value1</pre>                                                     |
| Objects            | Objects inherit all the settings defined above them in the current section, and later settings override earlier settings. | <pre>[section-name] some_o bject =&gt; settings</pre>                                                         |
| Comments           | Makes the config files easier to read, and can also be used to temporarily disable certain settings.                      | <pre>[section-name] settin g=false ; this is a comment ; this entire line is a comment</pre>                  |
| Block<br>Comments  | Block comments<br>begin on one line,<br>and continues for<br>several lines.                                               | ; this is a block comment that begins on this line and continues across multiple lines, until we get to here; |

## **Asterisk Channels**

In Asterisk, a channel is a communications path between Asterisk and another device.

## **Inbound and Outbound Channels**

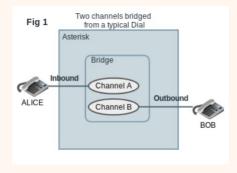

One phone dials another phone. The inbound channel is created from Alice's phone calling Asterisk. Asterisk then calls the extension dialed by Alice by creating an outbound channel to talk to Bob. Once the call is established the two channels are put into a bridge.

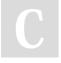

By **liveincan** cheatography.com/liveincan/

Not published yet. Last updated 7th January, 2023. Page 1 of 1. Sponsored by CrosswordCheats.com
Learn to solve cryptic crosswords!
http://crosswordcheats.com